## **Ways to Connect to Servers, Blades and Serial Devices**

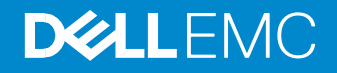

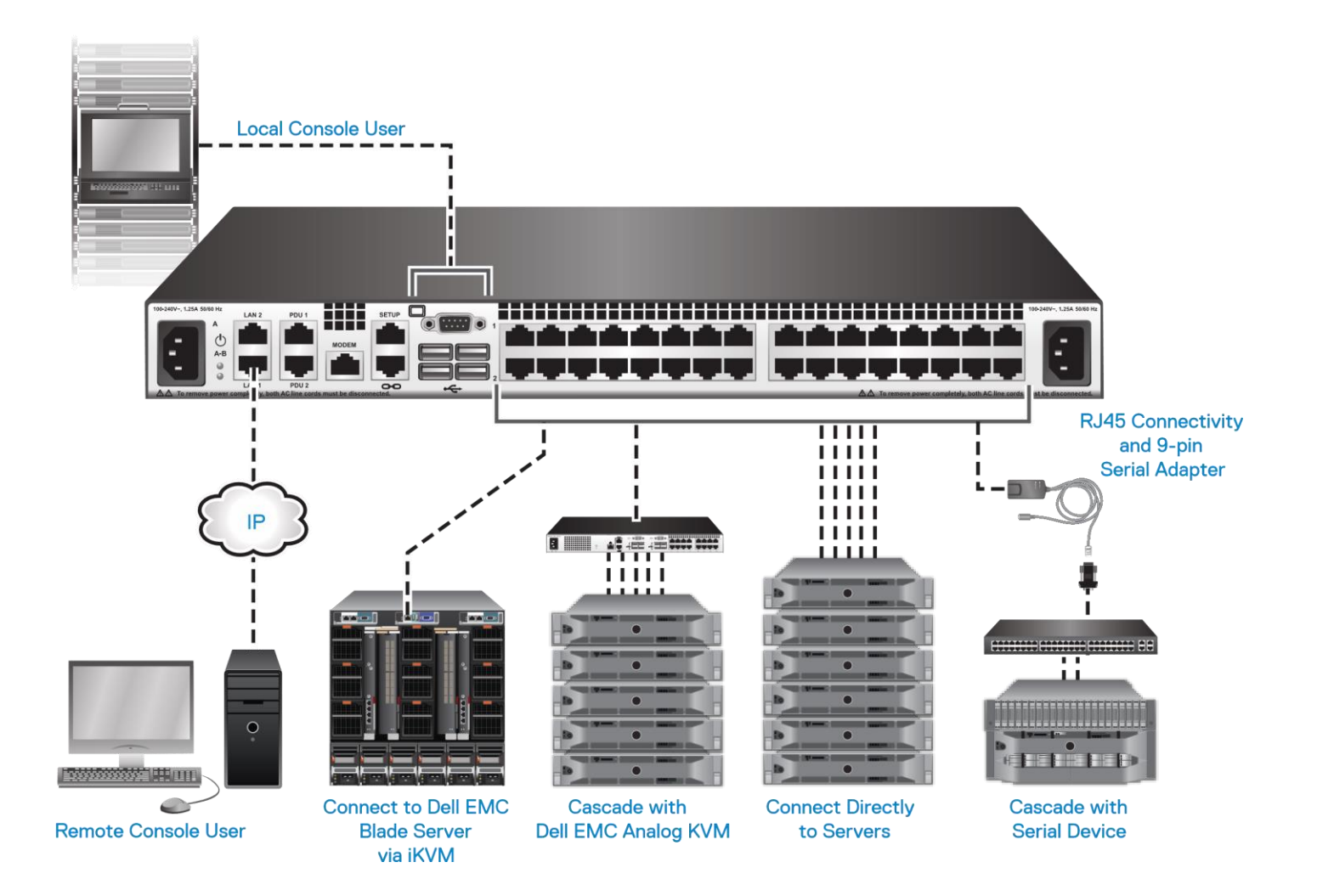

## **Dell EMC Digital KVM Switch**

## Method 1: User in Computer Room (KVM cable) Local KVM Port<br>(local access) Internet/ ۳. **Network Port** وللع ╓┰┰┰ ш Method 3:  $11111$ iiiii  $11111$ Method 2: I Dial Up<br>Modem ши L m 11111  $11111$ IIIII RJ45 ports<br>IIIII connect to ши Company шп Network Alai alumni servers Serial  $11111$ ШШ Access ። Middlebbi ö c **PRODUCT/CARDIO COMMON HEIR Cascade with Cascade with Connect Directly to Dell EMC Digital KVM** Servers Serial Device Serial Device **Servers**

**DELLEMC**